# **outgoing** *Release 0.3.2*

**John Thorvald Wodder II**

**2022 Sep 03**

# **CONTENTS**

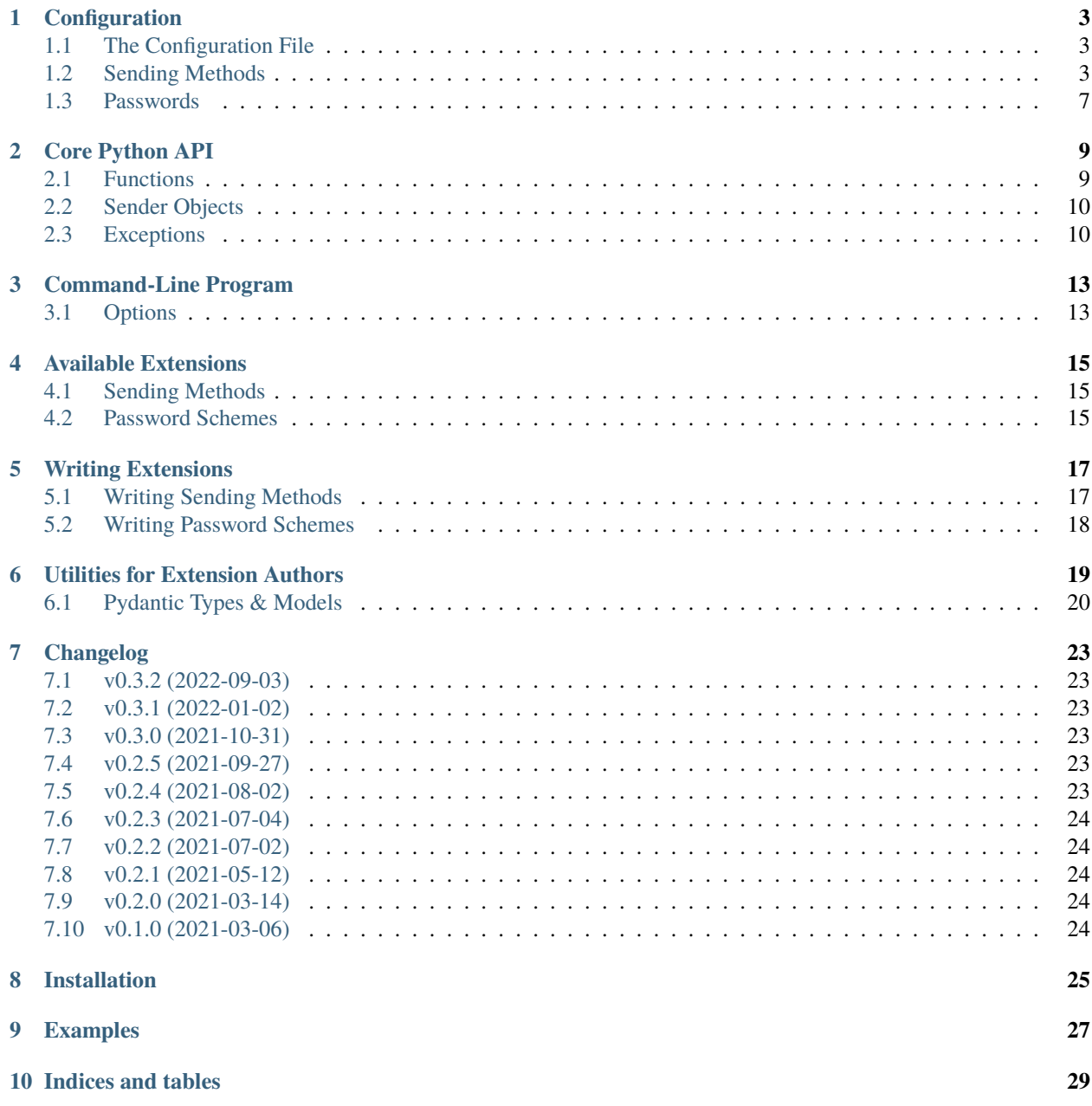

**[Python Module Index](#page-34-0) 31**

**[Index](#page-36-0) 33**

<span id="page-4-1"></span><span id="page-4-0"></span>[GitHub](https://github.com/jwodder/outgoing) | [PyPI](https://pypi.org/project/outgoing/) | [Documentation](https://outgoing.readthedocs.io) | [Issues](https://github.com/jwodder/outgoing/issues) | *[Changelog](#page-26-0)*

# **CONFIGURATION**

# <span id="page-6-1"></span><span id="page-6-0"></span>**1.1 The Configuration File**

outgoing reads information on what sending method and parameters to use from a [TOML](https://toml.io) or JSON configuration file. The default configuration file is TOML, and its location depends on your OS:

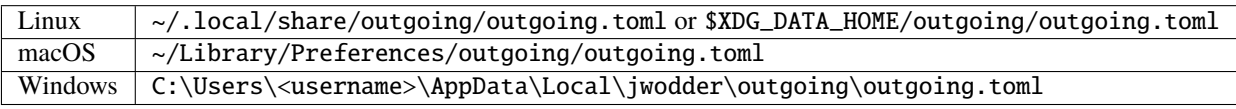

Changed in version 0.3.0: Due to a switch from appdirs to platformdirs, the default configuration path on macOS changed from ~/Library/Application Support/outgoing/outgoing.toml to ~/Library/Preferences/ outgoing/outgoing.toml.

To find the exact path on your system, after installing outgoing, run:

python3 -c "from outgoing import get\_default\_configpath; print(get\_default\_configpath())"

Within the configuration file, all of the outgoing settings are contained within a table named "outgoing". This table must include at least a method key giving the name of the sending method to use. The rest of the table depends on the method chosen (see below). Unknown or inapplicable keys in the table are ignored.

File & directory paths in the configuration file may start with a tilde  $(\sim)$  to refer to a path in the user's home directory. Any relative paths are resolved relative to the directory containing the configuration file.

# <span id="page-6-2"></span>**1.2 Sending Methods**

### **1.2.1** command

The command method sends an e-mail by passing it as input to a command (e.g., sendmail, sold separately).

Configuration fields:

### command

[string or list of strings (optional)] Specify the command to run to send e-mail. This can be either a single command string that will be interpreted by the shell or a list of command arguments that will be executed directly without any shell processing. The default command is sendmail  $-i$  -t.

**Note:** Relative paths in the command will not be resolved by outgoing (unlike other paths in the configuration file), as it is not possible to reliably determine what is a path and what is not.

Example command configuration:

```
[outgoing]
method = "command"
command = ["/usr/local/bin/mysendmail", "-i", "-t"]
```
Another sample configuration:

```
[outgoing]
method = "command"
# A single string will be interpreted by the shell, so metacharacters like
# pipes have their special meanings:
command = "my-mail-munger | ~/some/dir/mysendmail"
```
#### **1.2.2** smtp

The smtp method sends an e-mail to a server over SMTP.

Configuration fields:

#### host

[string (required)] The domain name or IP address of the server to connect to

#### ssl

[boolean or "starttls" (optional)]

- true: Use SSL/TLS from the start of the connection
- false (default): Don't use SSL/TLS
- "starttls": After connecting, switch to SSL/TLS with the STARTTLS command

#### port

[integer (optional)] The port on the server to connect to; the default depends on the value of ssl:

- true  $-465$
- false  $-25$
- "starttls" 587

#### username

[string (optional)] Username to log into the server with

#### password

[password (optional)] Password to log into the server with; can be given as either a string or a password specifier (see "*[Passwords](#page-10-0)*")

#### netrc

[boolean or filepath (optional)] If true, read the username & password from ~/.netrc instead of specifying them in the configuration file. If a filepath, read the credentials from the given netrc file. If false, do not use a netrc file.

Example smtp configuration:

[outgoing]  $method = "smtp"$ host = "mx.example.com" ssl = "starttls" username = "myname"  $password = {$  "file" = "~/secrets/smtp-password" }

Another sample configuration:

```
[outgoing]
method = "smtp"host = "mail.nil"port = 1337ssl = true# Read username & password from the "mail.nil" entry in this netrc file:
netrc = "~/secrets/net.rc"
```
### **1.2.3** mbox

The mbox method appends e-mails to an mbox file on the local machine.

Configuration fields:

#### path

[filepath (required)] The location of the mbox file. If the file does not exist, it will be created when the sender object is entered.

Example mbox configuration:

```
[outgoing]
method = "mbox"path = "~/MAIL/inbox"
```
### **1.2.4** maildir

The maildir method adds e-mails to a Maildir mailbox directory on the local machine.

Configuration fields:

#### path

[directory path (required)] The location of the Maildir mailbox. If the directory does not exist, it will be created when the sender object is entered.

#### folder

[string (optional)] A folder within the Maildir mailbox in which to place e-mails

#### **1.2.5** mh

The mh method adds e-mails to an MH mailbox directory on the local machine.

Configuration fields:

#### path

[directory path (required)] The location of the MH mailbox. If the directory does not exist, it will be created when the sender object is entered.

#### folder

[string or list of strings (optional)] A folder within the Maildir mailbox in which to place e-mails; can be either the name of a single folder or a path through nested folders & subfolders

Example configuration:

```
[outgoing]
method = "mh"path = "~/mail"# Place e-mails inside the "work" folder inside the "important" folder:
folder = ["important", "work"]
```
### **1.2.6** mmdf

The mmdf method adds e-mails to an MMDF mailbox file on the local machine.

Configuration fields:

path

[filepath (required)] The location of the MMDF mailbox. If the file does not exist, it will be created when the sender object is entered.

### **1.2.7** babyl

The babyl method adds e-mails to a Babyl mailbox file on the local machine.

Configuration fields:

path

[filepath (required)] The location of the Babyl mailbox. If the file does not exist, it will be created when the sender object is entered.

### **1.2.8** null

Goes nowhere, does nothing, ignores all configuration keys.

Example null configuration:

```
[outgoing]
# Just send my e-mails into a black hole
method = "null"
```
### <span id="page-10-0"></span>**1.3 Passwords**

When a sending method calls for a password, API key, or other secret, there are several ways to specify the value.

Using a string, naturally, supplies the value of that string as the password:

```
password = "hunter2"
```
Alternatively, passwords may instead be looked up in external resources. This is done by setting the value of the password field to a table with a single key-value pair, where the key identifies the password lookup scheme and the value is either a string or a sub-table, depending on the scheme.

The builtin password schemes are as follows. Extension packages can define additional password schemes.

#### **1.3.1** base64

For slightly more security than a plaintext password, a password can be stored in base64 by specifying a table with a single base64 key and the encoded password as the value:

 $password = { base64 = "aHVudGVyMg==" }$ 

Base64 passwords must decode to UTF-8 text.

#### **1.3.2** file

A password can be read from a file by specifying a table with a single file key and the filepath as the value:

```
password = { file = "path/to/file" }
```
The entire contents of the file, minus any leading or trailing whitespace, will then be used as the password. As with paths elsewhere in the configuration file, the path may start with a tilde, and relative paths are resolved relative to the directory containing the configuration file.

#### **1.3.3** env

A password can be read from an environment variable by specifying a table with a single env key and the name of the environment variable as the value:

```
password = { env = "PROTOCOL_PASSWORD" }
```
#### **1.3.4** dotenv

Passwords can be read from a key in a . env-style file as supported by [python-dotenv](https://github.com/theskumar/python-dotenv) like so:

```
password = { dotenv = { key = "NAME_OF_KEY_IN_FILE", file = "path/to/file" } }
```
The file path is resolved following the same rules as other paths. If the file field is omitted, the given key will be looked up in a file named . env in the same directory as the configuration file.

### **1.3.5** keyring

Passwords can be retrieved from the system keyring using [keyring.](https://github.com/jaraco/keyring) The basic format is:

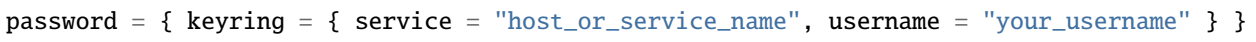

If the service key is omitted, the value will default to the sending method's host value, if it has one; likewise, an omitted username will default to the username for the sending method, if there is one. A specific keyring backend can be specified with the backend key, and the directory from which to load the backend can be specified with the keyring-path key.

## **CORE PYTHON API**

### <span id="page-12-4"></span><span id="page-12-1"></span><span id="page-12-0"></span>**2.1 Functions**

outgoing provides the following functions for constructing e-mail sender objects. Once you have a sender object, simply use it in a context manager to open it up, and then call its send() method with each [email.message.](https://docs.python.org/3/library/email.message.html#email.message.EmailMessage) [EmailMessage](https://docs.python.org/3/library/email.message.html#email.message.EmailMessage) object you want to send. See *[Examples](#page-30-0)* for examples.

outgoing.from\_config\_file(*path: [Optional\[](https://docs.python.org/3/library/typing.html#typing.Optional)[Union\[](https://docs.python.org/3/library/typing.html#typing.Union)[str,](https://docs.python.org/3/library/stdtypes.html#str) [bytes,](https://docs.python.org/3/library/stdtypes.html#bytes) [os.PathLike\[](https://docs.python.org/3/library/os.html#os.PathLike)[str\]](https://docs.python.org/3/library/stdtypes.html#str), [os.PathLike\[](https://docs.python.org/3/library/os.html#os.PathLike)[bytes\]](https://docs.python.org/3/library/stdtypes.html#bytes)]] = None*, *section: [Optional](https://docs.python.org/3/library/typing.html#typing.Optional)* $[str] = 'outgoing', fallback: bool = True) \rightarrow Sender$  $[str] = 'outgoing', fallback: bool = True) \rightarrow Sender$  $[str] = 'outgoing', fallback: bool = True) \rightarrow Sender$  $[str] = 'outgoing', fallback: bool = True) \rightarrow Sender$  $[str] = 'outgoing', fallback: bool = True) \rightarrow Sender$ 

Read configuration from the table/field section (default "outgoing") in the file at path (default: the path returned by  $get\_default\_confipath()$  and construct a sender object from the specification. The file may be either TOML or JSON (type detected based on file extension). If section is [None](https://docs.python.org/3/library/constants.html#None), the entire file, rather than only a single field, is used as the configuration. If fallback is true, the file is not the default config file, and the file either does not exist or does not contain the given section, fall back to reading from the default section of the default config file.

#### **Raises**

- [InvalidConfigError](#page-13-3) if the configuration is invalid
- [MissingConfigError](#page-13-4) if no configuration file or section is present

<span id="page-12-3"></span>outgoing.from\_dict(*data: [Mapping\[](https://docs.python.org/3/library/typing.html#typing.Mapping)[str,](https://docs.python.org/3/library/stdtypes.html#str) [Any\]](https://docs.python.org/3/library/typing.html#typing.Any)*, *configpath: [Optional](https://docs.python.org/3/library/typing.html#typing.Optional)[\[Union\[](https://docs.python.org/3/library/typing.html#typing.Union)[str,](https://docs.python.org/3/library/stdtypes.html#str) [bytes,](https://docs.python.org/3/library/stdtypes.html#bytes) [os.PathLike\[](https://docs.python.org/3/library/os.html#os.PathLike)[str\]](https://docs.python.org/3/library/stdtypes.html#str), [os.PathLike\[](https://docs.python.org/3/library/os.html#os.PathLike)[bytes\]](https://docs.python.org/3/library/stdtypes.html#bytes)]] = None*) → *[Sender](#page-13-2)*

Construct a sender object using the given data as the configuration. If configpath is given, any paths in the data will be resolved relative to configpath's parent directory; otherwise, they will be resolved relative to the current directory.

data should not contain a "configpath" key; such an entry will be discarded.

#### **Raises**

**[InvalidConfigError](#page-13-3)** – if the configuration is invalid

#### <span id="page-12-2"></span>outgoing.get\_default\_configpath()  $\rightarrow$  [Path](https://docs.python.org/3/library/pathlib.html#pathlib.Path)

Returns the location of the default config file (regardless of whether it exists) as a pathlib. Path object

## <span id="page-13-7"></span><span id="page-13-0"></span>**2.2 Sender Objects**

#### <span id="page-13-2"></span>class outgoing.Sender

[Sender](#page-13-2) is a [Protocol](https://docs.python.org/3/library/typing.html#typing.Protocol) implemented by sender objects. The protocol requires the following behavior:

- Sender objects can be used as context managers, and their \_\_enter\_\_ methods return self.
- Within its own context, calling a sender's send(msg: email.message.EmailMessage) method sends the given e-mail.

 ${\rm _{\_}}enter$ <sub> ${\_}\_$ </sub> $\rightarrow$  S

\_\_exit\_\_(*exc\_type: [Optional\[](https://docs.python.org/3/library/typing.html#typing.Optional)[Type](https://docs.python.org/3/library/typing.html#typing.Type)[\[BaseException\]](https://docs.python.org/3/library/exceptions.html#BaseException)]*, *exc\_val: [Optional\[](https://docs.python.org/3/library/typing.html#typing.Optional)[BaseException\]](https://docs.python.org/3/library/exceptions.html#BaseException)*, *exc\_tb: [Optional](https://docs.python.org/3/library/typing.html#typing.Optional)[\[TracebackType\]](https://docs.python.org/3/library/types.html#types.TracebackType)*) → [Optional\[](https://docs.python.org/3/library/typing.html#typing.Optional)[bool\]](https://docs.python.org/3/library/functions.html#bool)

```
EmailMessageAny
```
Send msg or raise an exception if that's not possible

In addition to the base protocol, outgoing's built-in senders are [reentrant](https://docs.python.org/3/library/contextlib.html#reentrant-context-managers) and [reusable](https://docs.python.org/3/library/contextlib.html#reusable-context-managers) as context managers, and their send() methods can be called outside of a context.

### <span id="page-13-1"></span>**2.3 Exceptions**

#### <span id="page-13-5"></span>exception outgoing.Error

Bases: [Exception](https://docs.python.org/3/library/exceptions.html#Exception)

The superclass for all exceptions raised by outgoing

```
exception outgoing.InvalidConfigError(details: str, configpath: Optional[Union[str, bytes,
                                              os.PathLike[str], os.PathLike[bytes]]] = None)
```
Bases: [Error](#page-13-5)

Raised on encountering an invalid configuration structure

configpath: [Optional\[](https://docs.python.org/3/library/typing.html#typing.Optional)[Union](https://docs.python.org/3/library/typing.html#typing.Union)[\[str,](https://docs.python.org/3/library/stdtypes.html#str) [bytes,](https://docs.python.org/3/library/stdtypes.html#bytes) [os.PathLike\[](https://docs.python.org/3/library/os.html#os.PathLike)[str\]](https://docs.python.org/3/library/stdtypes.html#str), [os.PathLike\[](https://docs.python.org/3/library/os.html#os.PathLike)[bytes\]](https://docs.python.org/3/library/stdtypes.html#bytes)]]

The path to the config file containing the invalid configuration

details: [str](https://docs.python.org/3/library/stdtypes.html#str)

A message about the error

<span id="page-13-6"></span>exception outgoing.InvalidPasswordError(*details: [str](https://docs.python.org/3/library/stdtypes.html#str)*, *configpath: [Optional](https://docs.python.org/3/library/typing.html#typing.Optional)[\[Union](https://docs.python.org/3/library/typing.html#typing.Union)[\[str,](https://docs.python.org/3/library/stdtypes.html#str) [bytes,](https://docs.python.org/3/library/stdtypes.html#bytes) [os.PathLike\[](https://docs.python.org/3/library/os.html#os.PathLike)[str\]](https://docs.python.org/3/library/stdtypes.html#str), [os.PathLike](https://docs.python.org/3/library/os.html#os.PathLike)[\[bytes\]](https://docs.python.org/3/library/stdtypes.html#bytes)]] = None*)

Bases: [InvalidConfigError](#page-13-3)

Raised on encountering an invalid password specifier or when no password can be determined from a specifier

configpath: [Optional\[](https://docs.python.org/3/library/typing.html#typing.Optional)[Union](https://docs.python.org/3/library/typing.html#typing.Union)[\[str,](https://docs.python.org/3/library/stdtypes.html#str) [bytes,](https://docs.python.org/3/library/stdtypes.html#bytes) [os.PathLike\[](https://docs.python.org/3/library/os.html#os.PathLike)[str\]](https://docs.python.org/3/library/stdtypes.html#str), [os.PathLike\[](https://docs.python.org/3/library/os.html#os.PathLike)[bytes\]](https://docs.python.org/3/library/stdtypes.html#bytes)]]

The path to the config file containing the invalid configuration

details: [str](https://docs.python.org/3/library/stdtypes.html#str)

A message about the error

<span id="page-13-4"></span>exception outgoing.MissingConfigError(*configpaths: [Sequence\[](https://docs.python.org/3/library/typing.html#typing.Sequence)[Union](https://docs.python.org/3/library/typing.html#typing.Union)[\[str,](https://docs.python.org/3/library/stdtypes.html#str) [bytes,](https://docs.python.org/3/library/stdtypes.html#bytes) [os.PathLike](https://docs.python.org/3/library/os.html#os.PathLike)[\[str\]](https://docs.python.org/3/library/stdtypes.html#str), [os.PathLike](https://docs.python.org/3/library/os.html#os.PathLike)[\[bytes\]](https://docs.python.org/3/library/stdtypes.html#bytes)]]*)

#### Bases: [Error](#page-13-5)

Raised when no configuration section can be found in any config files

## <span id="page-14-2"></span>configpaths: [List](https://docs.python.org/3/library/typing.html#typing.List)[\[Union](https://docs.python.org/3/library/typing.html#typing.Union)[\[str,](https://docs.python.org/3/library/stdtypes.html#str) [bytes,](https://docs.python.org/3/library/stdtypes.html#bytes) [os.PathLike](https://docs.python.org/3/library/os.html#os.PathLike)[\[str\]](https://docs.python.org/3/library/stdtypes.html#str), [os.PathLike](https://docs.python.org/3/library/os.html#os.PathLike)[\[bytes\]](https://docs.python.org/3/library/stdtypes.html#bytes)]]

Paths to the configfiles searched for configuration

#### <span id="page-14-0"></span>exception outgoing.NetrcLookupError

Bases: [Error](#page-13-5)

Raised by [lookup\\_netrc\(\)](#page-22-1) on failure to find a match in a netrc file

#### <span id="page-14-1"></span>exception outgoing.UnsupportedEmailError

Bases: [Error](#page-13-5)

Raised by sender objects when asked to send an e-mail that uses features or constructs that the sending method does not support

### **THREE**

### **COMMAND-LINE PROGRAM**

<span id="page-16-2"></span><span id="page-16-0"></span>outgoing [<options>] [<msg-file> ...]

You can use outgoing to send fully-composed e-mails directly from the command line with the **outgoing** command. Save your e-mail as a complete message/rfc822 document and then run outgoing path/to/email/file to send it using the configuration in the default config file (or specify another config file with the --config option). Multiple files can be passed to the command at once to send multiple e-mails. If no files are specified on the command line, the command reads an e-mail from standard input.

### <span id="page-16-1"></span>**3.1 Options**

#### -c <file>, --config <file>

Specify a *[configuration file](#page-6-1)* to use instead of the default configuration file

#### -E <file>, --env <file>

New in version 0.2.0.

Load environment variables from the given . env file before reading the configuration file. By default, environment variables are loaded from the first file named ". env" found by searching from the current directory upwards.

#### -1 <level>, --log-level <level>

New in version 0.2.0.

Set the [logging level](https://docs.python.org/3/library/logging.html#logging-levels) to the given value; default: INFO. The level can be given as a case-insensitive level name or as a numeric value.

#### -s <key>, --section <key>

New in version 0.2.0.

Read the configuration from the given table or key in the configuration file; defaults to "outgoing"

#### --no-section

New in version 0.2.0.

Read the configuration fields from the top level of the configuration file instead of expecting them to all be contained below a certain table/key

**FOUR**

# **AVAILABLE EXTENSIONS**

<span id="page-18-0"></span>It is possible to write packages for extending outgoing with support for further sending methods and password schemes. See *[Writing Extensions](#page-20-0)* for how to do so.

If you develop an extension package, please submit a PR so it can be listed on this page!

# <span id="page-18-1"></span>**4.1 Sending Methods**

• [outgoing-mailgun](https://github.com/jwodder/outgoing-mailgun) — Supports sending e-mail via [Mailgun](https://www.mailgun.com)

# <span id="page-18-2"></span>**4.2 Password Schemes**

None yet. Be the first!

# **WRITING EXTENSIONS**

# <span id="page-20-1"></span><span id="page-20-0"></span>**5.1 Writing Sending Methods**

A sending method is implemented as a callable (usually a class) that accepts the fields of a configuration structure as keyword arguments and returns a *[sender object](#page-13-0)*. The keyword arguments include the method field and also in-clude a configpath key specifying a pathlib. Path pointing to the configuration file (or [None](https://docs.python.org/3/library/constants.html#None) if [from\\_dict\(\)](#page-12-3) was called without setting a configpath). Callables should accept any keyword argument and ignore any that they do not recognize.

For example, given the following configuration:

```
[outgoing]
method = "foobar"
server = "www.example.nil"
password = { env = "SECRET_TOKEN" }
comment = "I like e-mail!"
```
the callable registered for the "foobar" method will be called with the following keyword arguments:

```
**{
    "method": "foobar",
    "server": "www.example.nil",
    "password": {"env": "SECRET_TOKEN"},
    "comment": "I like e-mail!",
    "configpath": Path("path/to/configfile"),
}
```
If the configuration passed to a callable is invalid, the callable should raise an [InvalidConfigError](#page-13-3).

Callables can resolve password fields by passing them to [resolve\\_password\(\)](#page-22-2) or by using pydantic and the [Password](#page-23-1) type. Callables should resolve paths relative to the directory containing configpath by using [resolve\\_path\(\)](#page-22-3) or by using pydantic and the [Path](#page-23-2), [FilePath](#page-23-3), and/or [DirectoryPath](#page-23-4) types.

The last step of writing a sending method is to package it in a Python project and declare the callable as an entry point in the outgoing. senders entry point group so that users can install  $\&$  access it. For example, if your project is built using setuptools, and the callable is a FooSender class in the foobar.senders module, and you want it to be usable by setting method = "foo", add the following to your setup.py:

setup(

```
...
entry_points={
    "outgoing.senders": [
```
(continues on next page)

)

(continued from previous page)

```
"foo = foobar.senders:FooSender",
    ],
},
...
```
# <span id="page-21-0"></span>**5.2 Writing Password Schemes**

A password scheme is implemented as a function that takes the value part of a password  $= \{$  scheme  $=$  value  $\}$ entry as an argument and returns the corresponding password as a [str](https://docs.python.org/3/library/stdtypes.html#str). If the function additionally accepts arguments named host, username, and/or configpath (either explicitly or via \*\*kwargs), the corresponding values passed to [resolve\\_password\(\)](#page-22-2) will be forwarded to the scheme function.

If the value structure is invalid, or if no password can be found, the function should raise an [InvalidPasswordError](#page-13-6).

The last step of writing a password scheme is to package it in a Python project and declare the function as an entry point in the outgoing.password\_schemes entry point group so that users can install & access it. For example, if your project is built using setuptools, and the function is foo\_scheme() in the foobar.passwords module, and you want it to be usable by writing password =  $\{$  foo = some-value  $\}$ , add the following to your setup.py:

```
setup(
    ...
    entry_points={
        "outgoing.password_schemes": [
            "foo = foobar.passwords:foo_scheme",
        ],
    },
    ...
)
```
# **UTILITIES FOR EXTENSION AUTHORS**

#### <span id="page-22-5"></span><span id="page-22-1"></span><span id="page-22-0"></span>outgoing.lookup\_netrc(*host: [str](https://docs.python.org/3/library/stdtypes.html#str)*, *username: [Optional](https://docs.python.org/3/library/typing.html#typing.Optional)[\[str\]](https://docs.python.org/3/library/stdtypes.html#str) = None*, *path: [Optional](https://docs.python.org/3/library/typing.html#typing.Optional)[\[Union\[](https://docs.python.org/3/library/typing.html#typing.Union)[str,](https://docs.python.org/3/library/stdtypes.html#str) [bytes,](https://docs.python.org/3/library/stdtypes.html#bytes)*  $\cos$ *PathLike* $[str]$  $[str]$ *,*  $\cos$ *<i>PathLike* $[bytes]$ *]* $] = None$  $) \rightarrow \text{Tuple}[str, str]$  $) \rightarrow \text{Tuple}[str, str]$  $) \rightarrow \text{Tuple}[str, str]$  $) \rightarrow \text{Tuple}[str, str]$  $) \rightarrow \text{Tuple}[str, str]$

Look up the entry for host in the netrc file at path (default:  $\sim/$ .netrc) and return a pair of the username  $\&$ password. If username is specified and it does not equal the username in the file, a [NetrcLookupError](#page-14-0) is raised.

**Raises**

- [NetrcLookupError](#page-14-0) if no entry for host or the default entry is present in the netro file; or if username differs from the username in the netrc file
- [netrc.NetrcParseError](https://docs.python.org/3/library/netrc.html#netrc.NetrcParseError) if the [netrc](https://docs.python.org/3/library/netrc.html#module-netrc) module encounters an error

#### <span id="page-22-2"></span>outgoing.resolve\_password(*password: [Union\[](https://docs.python.org/3/library/typing.html#typing.Union)[str,](https://docs.python.org/3/library/stdtypes.html#str) [Mapping](https://docs.python.org/3/library/typing.html#typing.Mapping)[\[str,](https://docs.python.org/3/library/stdtypes.html#str) [Any\]](https://docs.python.org/3/library/typing.html#typing.Any)]*, *host: [Optional\[](https://docs.python.org/3/library/typing.html#typing.Optional)[str\]](https://docs.python.org/3/library/stdtypes.html#str) = None*, *username: [Optional](https://docs.python.org/3/library/typing.html#typing.Optional)[\[str\]](https://docs.python.org/3/library/stdtypes.html#str)* = *None*, *configpath: Optional[[Union](https://docs.python.org/3/library/typing.html#typing.Union)[\[str,](https://docs.python.org/3/library/stdtypes.html#str) [Path\]](https://docs.python.org/3/library/pathlib.html#pathlib.Path)* = *None*)  $\rightarrow$  [str](https://docs.python.org/3/library/stdtypes.html#str)

Resolve a configuration password value. If password is a string, it is returned unchanged. Otherwise, it must be a mapping with exactly one element; the key is used as the name of the password scheme, and the value is passed to the corresponding function for retrieving the password.

When resolving a password field in an outgoing configuration structure, the configpath and any host/service or username values from the configuration (or host/service/username constants specific to the sending method) should be passed into this function so that they can be made available to any password scheme functions that need them.

#### **Raises**

#### [InvalidPasswordError](#page-13-6) – if password is invalid or cannot be resolved

#### <span id="page-22-3"></span>outgoing.resolve\_path(*path: [Union\[](https://docs.python.org/3/library/typing.html#typing.Union)[str,](https://docs.python.org/3/library/stdtypes.html#str) [bytes,](https://docs.python.org/3/library/stdtypes.html#bytes) [os.PathLike\[](https://docs.python.org/3/library/os.html#os.PathLike)[str\]](https://docs.python.org/3/library/stdtypes.html#str), [os.PathLike\[](https://docs.python.org/3/library/os.html#os.PathLike)[bytes\]](https://docs.python.org/3/library/stdtypes.html#bytes)]*, *basepath: [Optional](https://docs.python.org/3/library/typing.html#typing.Optional)[\[Union\[](https://docs.python.org/3/library/typing.html#typing.Union)[str,](https://docs.python.org/3/library/stdtypes.html#str) [bytes,](https://docs.python.org/3/library/stdtypes.html#bytes) [os.PathLike\[](https://docs.python.org/3/library/os.html#os.PathLike)[str\]](https://docs.python.org/3/library/stdtypes.html#str), [os.PathLike\[](https://docs.python.org/3/library/os.html#os.PathLike)[bytes\]](https://docs.python.org/3/library/stdtypes.html#bytes)]] = None*) → [Path](https://docs.python.org/3/library/pathlib.html#pathlib.Path)

Convert a path to a pathlib. Path instance and resolve it using the same rules for as paths in outgoing configuration files: expand tildes by calling Path.expanduser(), prepend the parent directory of basepath (usually the value of configpath) to the path if given, and then resolve the resulting path to make it absolute.

#### **Parameters**

- path  $(path)$  the path to resolve
- basepath  $(path)$  an optional path to resolve path relative to

#### **Return type**

[pathlib.Path](https://docs.python.org/3/library/pathlib.html#pathlib.Path)

#### <span id="page-22-4"></span>class outgoing.OpenClosable

Bases: [ABC](https://docs.python.org/3/library/abc.html#abc.ABC), BaseModel

<span id="page-23-5"></span>An abstract base class for creating [reentrant](https://docs.python.org/3/library/contextlib.html#reentrant-cms) context managers. A concrete subclass must define open() and close() methods; [OpenClosable](#page-22-4) will then define \_\_enter\_\_ and \_\_exit\_\_ methods that keep track of the depth of nested with statements, calling open() and close() only when entering & exiting the outermost with.

abstract close()  $\rightarrow$  [None](https://docs.python.org/3/library/constants.html#None) abstract open()  $\rightarrow$  [None](https://docs.python.org/3/library/constants.html#None)

# <span id="page-23-0"></span>**6.1 Pydantic Types & Models**

The senders built into outgoing make heavy use of [pydantic](https://github.com/samuelcolvin/pydantic) for validating  $\&$  processing configuration, and some of the custom types & models used are also of general interest to anyone writing an outgoing extension that also uses pydantic.

#### <span id="page-23-2"></span>class outgoing.Path

Converts its input to pathlib. Path instances, including expanding tildes. If there is a field named configpath declared before the [Path](#page-23-2) field and its value is non-[None](https://docs.python.org/3/library/constants.html#None), then the value of the [Path](#page-23-2) field will be resolved relative to the parent directory of the configpath field; otherwise, it will be resolved relative to the current directory.

#### <span id="page-23-3"></span>class outgoing.FilePath

Like [Path](#page-23-2), but the path must exist and be a file

#### <span id="page-23-4"></span>class outgoing.DirectoryPath

Like [Path](#page-23-2), but the path must exist and be a directory

#### <span id="page-23-1"></span>class outgoing.Password

A subclass of pydantic.SecretStr that accepts outgoing password specifiers as input and automatically resolves them using  $resolve\_password()$ . Host, username, and configpath values are passed to [resolve\\_password\(\)](#page-22-2) as follows:

- If [Password](#page-23-1) is subclassed and given a host class variable naming a field, and if the subclass is then used in a model where a field with that name is declared before the [Password](#page-23-1) subclass field, then when the model is instantiated, the value of the named field will be passed as the host argument to  $resolve\_password()$ . (If the named field is not present on the model that uses the subclass, the [Password](#page-23-1) field will fail validation.)
- Alternatively, [Password](#page-23-1) can be subclassed with host set to a class callable (a classmethod or staticmethod), and when that subclass is used in a model being instantiated, the callable will be passed a [dict](https://docs.python.org/3/library/stdtypes.html#dict) of all validated fields declared before the password field; the return value from the callable will then be passed as the host argument to [resolve\\_password\(\)](#page-22-2). (If the callable raises an exception, the [Password](#page-23-1) field will fail validation.)
- If [Password](#page-23-1) is used in a model without being subclassed, or if host is not defined in a subclass, then [None](https://docs.python.org/3/library/constants.html#None) will be passed as the host argument to [resolve\\_password\(\)](#page-22-2).
- The username argument to  $resolve\_password()$  can likewise be defined by subclassing [Password](#page-23-1) and defining username appropriately.
- If there is a field named configpath declared before the [Password](#page-23-1) field, then the value of configpath is passed to [resolve\\_password\(\)](#page-22-2).

For example, if writing a pydantic model for a sender configuration where the host-analogue value is passed in a field named "service" and for which the username is always "\_\_token\_\_", you would subclass [Password](#page-23-1) like this:

```
class MyPassword(outgoing.Password):
   host = "service"
   @staticmethod
   def username(values: Dict[str, Any]) -> str:
       return "__token__"
```
and then use it in your model like so:

```
class MySender(pydantic.BaseModel):
   configpath: Optional[outgoing.Path]
    service: str
   password: MyPassword # Must come after `configpath` and `service`!
    # ... other fields ...
```
Then, when MySender is instantiated, the input to the password field would be automatically resolved by doing (effectively):

```
my_sender.password = pydantic.SecretStr(
    resolve_password(
        my_sender.password,
        host=my_sender.service,
        username="__token__",
        configpath=my_sender.configpath,
    )
)
```
**Note:** As this is a subclass of pydantic.SecretStr, the value of a [Password](#page-23-1) field is retrieved by calling its get\_secret\_value() method.

#### <span id="page-24-0"></span>class outgoing.StandardPassword

A subclass of [Password](#page-23-1) in which host is set to "host" and username is set to "username"

#### class outgoing.NetrcConfig

A pydantic model usable as a base class for any senders that wish to support both password fields and netrc files. The model accepts the fields configpath, netrc (a boolean or a file path; defaults to [False](https://docs.python.org/3/library/constants.html#False)), host (required), username (optional), and password (optional). When the model is instantiated, if password is [None](https://docs.python.org/3/library/constants.html#None) but netrc is true or a filepath, the entry for host is looked up in  $\sim$ /.netrc or the given file, and the username and password fields are set to the values found.

The model will raise a validation error if any of the following are true:

- password is set but netrc is true
- password is set but username is not set
- username is set but password is not set and netrc is false
- netrc is true or a filepath, username is non-[None](https://docs.python.org/3/library/constants.html#None), and the username in the netrc file differs from username
- netrc is true or a filepath and no entry can be found in the netrc file

```
configpath: Optional[Path]
```

```
host: str
```
<span id="page-25-0"></span>netrc: [Union\[](https://docs.python.org/3/library/typing.html#typing.Union)StrictBool, [FilePath](#page-23-3)] password: [Optional\[](https://docs.python.org/3/library/typing.html#typing.Optional)[StandardPassword](#page-24-0)] username: [Optional\[](https://docs.python.org/3/library/typing.html#typing.Optional)[str\]](https://docs.python.org/3/library/stdtypes.html#str)

### **SEVEN**

# **CHANGELOG**

### <span id="page-26-1"></span><span id="page-26-0"></span>**7.1 v0.3.2 (2022-09-03)**

• Overload Password.\_\_eq\_\_ so that instances continue to compare equal to pydantic.SecretStr instances even under pydantic 1.10

# <span id="page-26-2"></span>**7.2 v0.3.1 (2022-01-02)**

• Support tomli 2.0

## <span id="page-26-3"></span>**7.3 v0.3.0 (2021-10-31)**

- Support Python 3.10
- Replaced entrypoints dependency with importlib-metadata
- Replaced appdirs dependency with platformdirs. This is a **breaking** change on macOS, where the default configuration path changes from ~/Library/Application Support/outgoing/outgoing.toml to ~/ Library/Preferences/outgoing/outgoing.toml.

# <span id="page-26-4"></span>**7.4 v0.2.5 (2021-09-27)**

• [outgoing.errors.UnsupportedEmailError](#page-14-1) is now re-exported as [outgoing.UnsupportedEmailError](#page-14-1) like all the other exception classes

# <span id="page-26-5"></span>**7.5 v0.2.4 (2021-08-02)**

• Update for tomli 1.2.0

# <span id="page-27-0"></span>**7.6 v0.2.3 (2021-07-04)**

• Read TOML files in UTF-8

# <span id="page-27-1"></span>**7.7 v0.2.2 (2021-07-02)**

• Switch from toml to tomli

# <span id="page-27-2"></span>**7.8 v0.2.1 (2021-05-12)**

• Support Click 8

# <span id="page-27-3"></span>**7.9 v0.2.0 (2021-03-14)**

- Require the port field of SMTPSender to be non-negative
- Mark [Sender](#page-13-2) as runtime\_checkable and export it
- Gave the **outgoing** command --section, --no-section, and --log-level options
- Added logging to built-in sender classes
- The **outgoing** command now loads settings from . env files and has an --env option

# <span id="page-27-4"></span>**7.10 v0.1.0 (2021-03-06)**

#### Initial release

outgoing provides a common interface to multiple different e-mail sending methods (SMTP, sendmail, mbox, etc.). Just construct a sender from a configuration file or object, pass it an [EmailMessage](https://docs.python.org/3/library/email.message.html#email.message.EmailMessage) instance, and let the magical internet daemons take care of the rest.

outgoing itself provides support for only basic sending methods; additional methods are provided by *[extension pack](#page-18-0)[ages](#page-18-0)*.

# **EIGHT**

# **INSTALLATION**

<span id="page-28-0"></span>outgoing requires Python 3.6 or higher. Just use [pip](https://pip.pypa.io) for Python 3 (You have pip, right?) to install outgoing and its dependencies:

python3 -m pip install outgoing

## **NINE**

### **EXAMPLES**

<span id="page-30-0"></span>A sample configuration file:

```
[outgoing]
method = "smtp"host = "mx<sup>. e<i>xample.com</i>"</sup>
ssl = "starttls"
username = "myname"password = { file = "~/secrets/smtp-password" }
```
Sending an e-mail based on a configuration file:

```
from email.message import EmailMessage
import outgoing
# Construct an EmailMessage object the standard Python way:
msg = EmailMessage()
msg["Subject"] = "Meet me"
msg["To"] = "my.beloved@love.love"
msg["From"] = "me@here.qq"
msg.set_content(
   "Oh my beloved!\n"
   "\n"
   "Wilt thou dine with me on the morrow?\n"
   "\n"
   "We're having hot pockets.\n"
   "\n"
    "Love, Me\n"
\lambda# Construct a sender object based on the default config file (assuming it's
# populated)
with outgoing.from_config_file() as sender:
    # Now send that letter!
   sender.send(msg)
```
As an alternative to using a configuration file, you can specify an explicit configuration by passing the configuration structure to the *outgoing*.from\_dict() method, like so:

from email.message import EmailMessage import outgoing

(continues on next page)

(continued from previous page)

```
# Construct an EmailMessage object using the eletter library
# <https://github.com/jwodder/eletter>:
from eletter import compose
msg1 = \text{compose}()subject="No.",
   to=["me@here.qq"],
   from_="my.beloved@love.love",
    text=(
        "Hot pockets? Thou disgusteth me. \n"
        "\n"
        "Pineapple pizza or RIOT.\n"
    ),
)
msg2 = compose(
    subject="I'd like to place an order.",
    to=["pete@za.aa"],
    from_="my.beloved@love.love",
    text="I need the usual. Twelve Hawaiian Abominations to go, please.\n",
)
SENDING_CONFIG = {
   "method": "smtp",
    "host": "smtp.love.love",
    "username": "my.beloved",
    "password": {"env": "SMTP_PASSWORD"},
    "ssl": "starttls",
}
with outgoing.from_dict(SENDING_CONFIG) as sender:
    sender.send(msg1)
    sender.send(msg2)
```
## **TEN**

# **INDICES AND TABLES**

<span id="page-32-0"></span>• genindex

• search

# **PYTHON MODULE INDEX**

<span id="page-34-0"></span>o outgoing, [1](#page-4-0)

## **INDEX**

## <span id="page-36-0"></span>Symbols

```
__enter__() (outgoing.Sender method), 10
__exit__() (outgoing.Sender method), 10
-Eoutgoing command line option, 13
--config
    outgoing command line option, 13
--env
    outgoing command line option, 13
--log-level
    outgoing command line option, 13
--no-section
    outgoing command line option, 13
--section
    outgoing command line option, 13
-\mathsf{C}outgoing command line option, 13
-l
    outgoing command line option, 13
-Soutgoing command line option, 13
```
# C

close() (*outgoing.OpenClosable method*), [20](#page-23-5) configpath (*outgoing.InvalidConfigError attribute*), [10](#page-13-7) configpath (*outgoing.InvalidPasswordError attribute*), [10](#page-13-7) configpath (*outgoing.NetrcConfig attribute*), [21](#page-24-1)

configpaths (*outgoing.MissingConfigError attribute*), [10](#page-13-7)

# D

details (*outgoing.InvalidConfigError attribute*), [10](#page-13-7) details (*outgoing.InvalidPasswordError attribute*), [10](#page-13-7) DirectoryPath (*class in outgoing*), [20](#page-23-5)

# E

Error, [10](#page-13-7)

### F

FilePath (*class in outgoing*), [20](#page-23-5) from\_config\_file() (*in module outgoing*), [9](#page-12-4) from\_dict() (*in module outgoing*), [9](#page-12-4)

# G

get\_default\_configpath() (*in module outgoing*), [9](#page-12-4)

### H

host (*outgoing.NetrcConfig attribute*), [21](#page-24-1)

### I

InvalidConfigError, [10](#page-13-7) InvalidPasswordError, [10](#page-13-7)

### L

lookup\_netrc() (*in module outgoing*), [19](#page-22-5)

### M

MissingConfigError, [10](#page-13-7) module outgoing, [1](#page-4-1)

### N

netrc (*outgoing.NetrcConfig attribute*), [21](#page-24-1) NetrcConfig (*class in outgoing*), [21](#page-24-1) NetrcLookupError, [11](#page-14-2)

## O

open() (*outgoing.OpenClosable method*), [20](#page-23-5) OpenClosable (*class in outgoing*), [19](#page-22-5) outgoing module, [1](#page-4-1) outgoing (*command*), [11](#page-14-2) outgoing command line option -E, [13](#page-16-2)  $--config, 13$  $--config, 13$  $--env$ , [13](#page-16-2) --log-level, [13](#page-16-2) --no-section, [13](#page-16-2) --section, [13](#page-16-2) -c, [13](#page-16-2) -l, [13](#page-16-2) -s, [13](#page-16-2)

## P

Password (*class in outgoing*), [20](#page-23-5) password (*outgoing.NetrcConfig attribute*), [22](#page-25-0) Path (*class in outgoing*), [20](#page-23-5)

# R

resolve\_password() (*in module outgoing*), [19](#page-22-5) resolve\_path() (*in module outgoing*), [19](#page-22-5)

# S

send() (*outgoing.Sender method*), [10](#page-13-7) Sender (*class in outgoing*), [10](#page-13-7) StandardPassword (*class in outgoing*), [21](#page-24-1)

# $\bigcup$

UnsupportedEmailError, [11](#page-14-2) username (*outgoing.NetrcConfig attribute*), [22](#page-25-0)